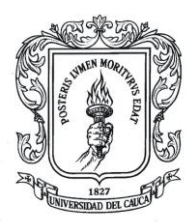

Universidad del Cauca

# Programa de Diseño Gráfio

Departamento de Diseño - Facultad de Artes

# MicroCurrículo Gráfica Digital: Auto-edición (Grupos Ay B)

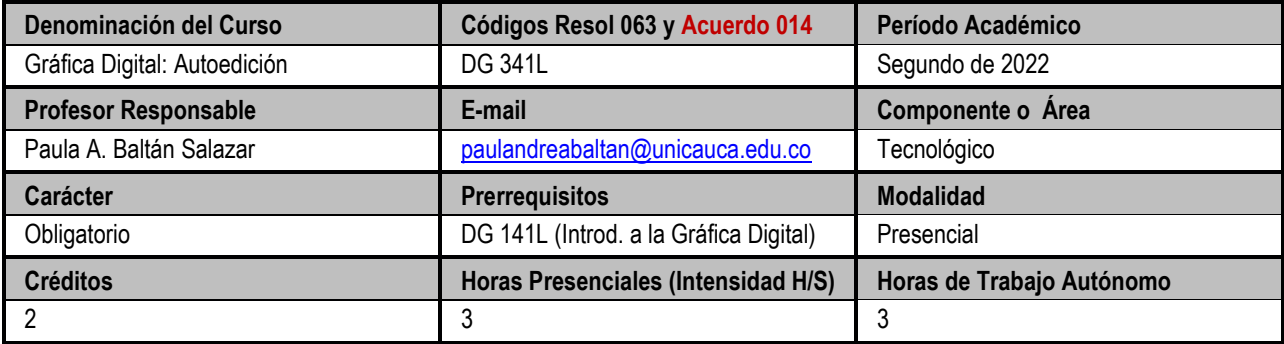

# **Contextualización del Curso**

*"Desde el programa de Diseño Gráfico de la Universidad del Cauca el componente tecnológico se ha encaminado a la relación de*  las tecnologías de la información y la comunicación con las dinámicas de formulación de ideas y proyectos de diseño. Esto, desde los intereses de los estudiantes, siendo conscientes de las dinámicas socioculturales que están interconectadas con ellas, *prestando especial atención a la formulación de ideas como pilar de la creación de proyectos de diseño, siendo los elementos tecnológicos soportes para estas dinámicas." \**

Desde esta perspectiva, el programa de Diseño Gráfico de la Universidad del Cauca sitúa la comprensión y el dominio de elementos tecnológicos como una herramienta al servicio de la ideación, formalización y puesta en circulación de proyectos de diseño.

En este sentido, el presente curso tiene como meta fundamentar e instrumentar a los estudiantes en la comprensión y manejo de herramientas informáticas para la puesta en marcha de proyectos de diseño, focalizando en los procesos de tecnológicos necesarios para la autoedición en diferentes tipos de publicaciones.

Para este periodo académico, este curso tiene como objetivo la formalización de una publicación que surja de los intereses y necesidades de los participantes del curso; articulando nociones y conocimientos técnicos en software para la diagramación, ilustración y retoque fotográfico con conceptos de diseño implícitos en el desarrollo de este tipo de proyectos.

Es importante, además, que los estudiantes observen, investiguen, analicen, pero sobre todo propongan desde sus referentes, alternativas que promuevan y potencien la innovación conceptual de sus propuestas de diseño, que pretenden desarrollar a lo largo del curso. Es necesario entender al software como herramienta y entender su lógica permitirá prototipar, formalizar y concretar ideas de una forma coherente, dentro de la noción de sistema (estructurado) como lo plantea la diagramación.

\* Programa de Diseño Gráfico, documento de Registro Calificado, Ítem 3.8.1.5 Descripción Componente Tecnológico, Pág. 44. 2013

## **Objetivos**

## **Objetivo General**

Fundamentar sobre conceptos básicos de la Autoedición desde una aproximación al software de diseño, que permitan comprender y dimensionar la puesta en página de los proyectos editoriales.

**Objetivos Específicos**

- **1. Apropiar** nociones y conocimientos técnicos propios de software de autoedición.
- **2. Gestionar** proyectos editoriales reconociendo las particularidades del contexto, el público y sus necesidades.
- **3. Proponer** soluciones creativas a partir del reconocimiento contextual y su relación con los criterios de diseño hallados.
- **4. Prototipar** proyectos editoriales de forma coherente, articulando y evidenciando los temas abordados en el curso.

# **Núcleos Temáticos**

- **1. Introducción a la Autoedición:** Herramientas básicas, interfaz, documentos, navegación, tipología de página y retículas. - Analogía de una interfaz: Lógica y estructura de un proyecto editorial.
	- Planteamiento proyecto personal de curso: Gestión de una pieza editorial.
- 2. **Tipografía digital:** Sistemas y jerarquías tipográficas: Mancha de texto, Estilos de párrafo y carácter; gestión de archivos y fuentes: estructura de árbol, importación de textos y composición.
- 3. **Objetos e Imágenes:** Herramientas de dibujo, Objetos, vinculación de archivos, manipulación de imágenes; Gestión de la imagen/color, Outputs.
- **4. Proyecto final de curso:** Puesta en página del proyecto final de curso.

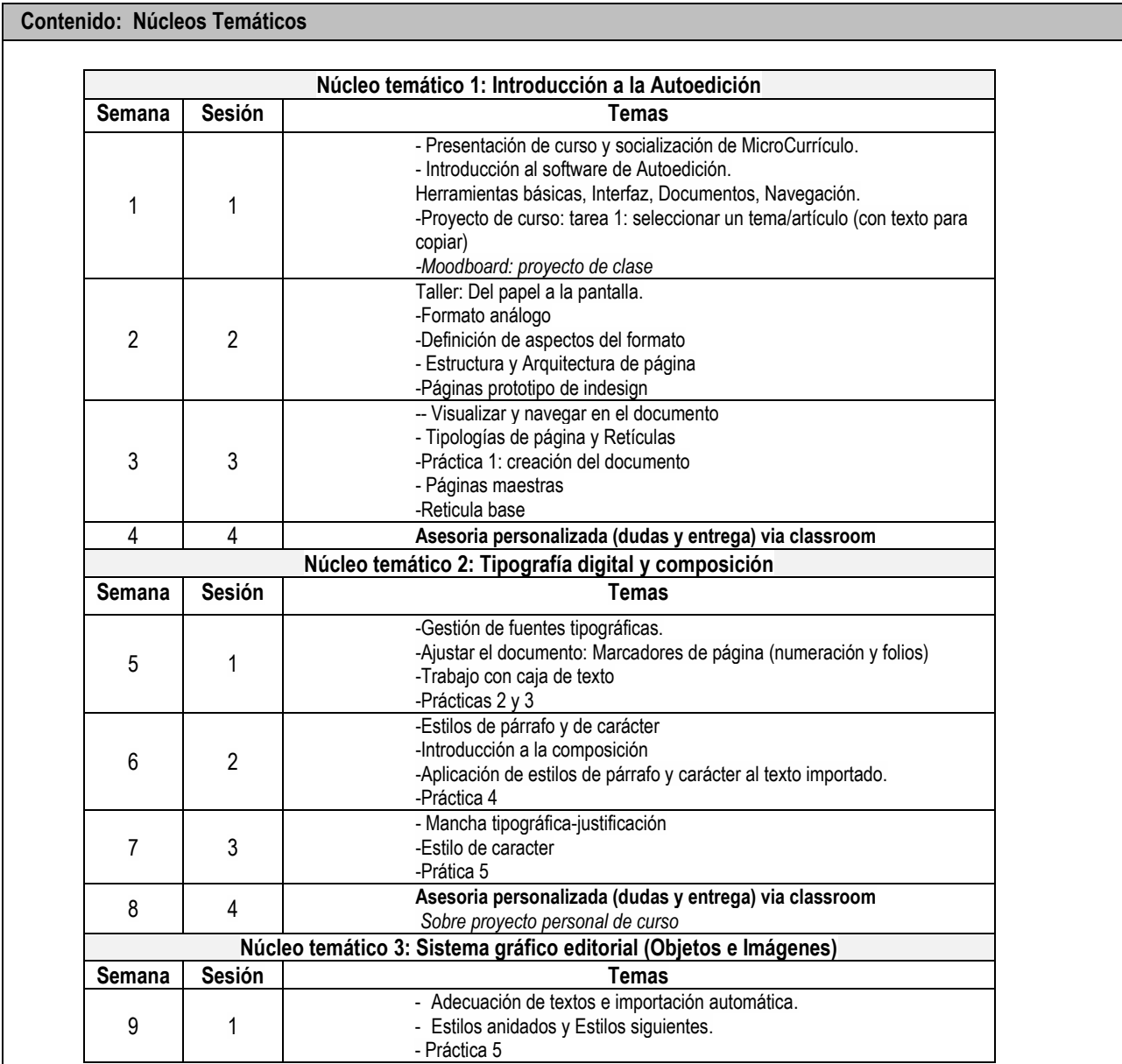

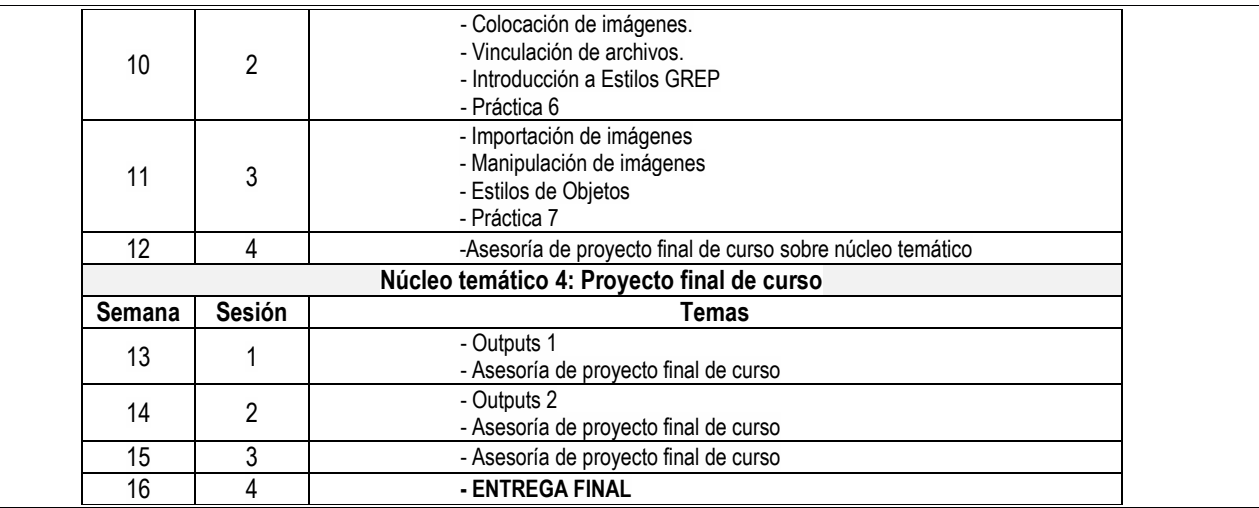

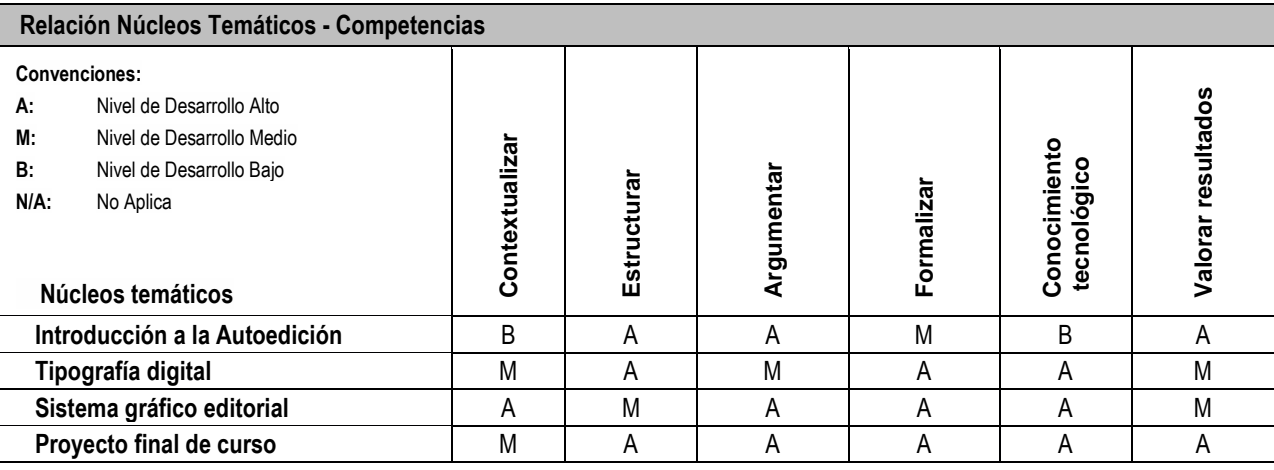

#### **Metodología y Evaluación**

Este curso se desarrollará desde la presencialidad desarrollando los 4 núcleos temáticos que introducen los aspectos básicos y elementales de la autoedición de dos maneras para cada una de las sesiones programadas. La primera, *teóricademostrativa*, presenta, describe y relaciona en casos específicos todas aquellas herramientas de los softwares de autoedición que son de interés en el proyecto editorial; la segunda, *práctica-procedimental*, cuestiona, propone, prototipa y testea, sobre los proyectos de interés de los estudiantes.

Por medio de esta metodología de trabajo se busca una producción de conocimientos común, producto de la interacción entre pares, permitiendo un mejor desarrollo de competencias y la consecución de los objetivos general y específicos del curso. Estos 4 módulos se desarrollan se abordarán a través de los siguientes momentos:

**Clase directa:** Espacio para el desarrollo teórico-conceptual de los temas del curso. Previo envío de material bibliográfico, lectura y preparación de preguntas bajo aspectos claves de cada módulo y/o ejercicio práctico.

**Asesoría grupal**: (Hora directa de clase): Espacios para la socialización de hallazgos teórico-prácticos de la autoedición basados en objetivos de los ejercicios.

**Evaluación:** Se realizarán sesiones de evaluación como espacio de reflexión y apropiación de los temas y procesos problematizados en las sesiones de clase.

**Trabajo autónomo:** Espacio necesario para que el/la estudiante prepare lecturas, preguntas, desarrolle los ejercicios prácticos propuestos y edite el material gráfico para socializar en las asesorías grupales.

**Repositorio virtual:** Se hará uso de la plataforma virtual Google Drive para que los estudiantes accedan al material bibliográfico propuesto (material PDF y audio-visual) y, de igual forma, puedan consignar los avances y resultados de sus trabajos prácticos.

**Proyecto transversal e integrador:** El núcleo 4 propone el desarrollo de un proyecto de carácter integrador que procura la articulación de la mayor cantidad de insumos que proporcionan cada uno de los módulos.

Es importante que el estudiante asista continuamente a clase, ya que en cada una de las sesiones previstas se dejará ejercicios prácticos. La nota final de cada corte corresponderá al total de ejercicios entregados y competencias desarrolladas.

Desde el inicio del semestre el estudiante conocerá los objetivos y tipologías del proyecto final para que, a lo largo de todo el curso, estructure dicho proyecto.

#### **Desarrollo de Competencias**

**Contextualizar:** Articular las decisiones del desarrollo de los proyectos a las particularidades y/o especificidades que las condicionan, determinando la pertinencia del uso de herramientas tecnológicas en sintonía con las necesidades del problema comunicativo y su contexto.

**Estructurar:** Articular unidades de información en contenidos para ser visualizados y usados en soportes o piezas de diferente índole, respondiendo a las necesidades comunicacionales del proyecto.

**Argumentar:** Comunicar las razones que le llevan a tomar decisiones en el uso de determinado elemento técnico y su implicación en el proyecto.

**Formalizar:** Realizar productos de comunicación visual de alta calidad formal, a partir del dominio técnico de un conjunto de herramientas tecnológicas.

**Conocimiento tecnológico:** Capacidad de reconocer las herramientas técnicas y tecnológicas más pertinentes en el momento de asumir las particularidades de un determinado proyecto.

**Valorar Resultados:** Validar los diferentes aspectos y/o procesos propuestos, mediante la realización de prototipos y/o pruebas piloto.

#### **Criterios de Evaluación y Calificación**

• Entregar actividades e informes desarrollados en fecha, hora y lugar convenidos.

• Participar de manera activa en los procesos de formación propuestos.

• Adicionalmente se tendrán en cuenta: asistencia, socialización de proyectos y compromiso con el grupo.

**N1: Introducción a la autoedición:** Primer corte (30% del 100% del 70%) | **Duración:** 4 semanas (4 sesiones).

**N2: Tipografía digital:** Segundo corte (40% del 100% del 70%) | **Duración:** 4 semanas (4 sesiones).

**N3: Sistema gráfico editorial (Objetos e Imágenes):** Tercer corte (30% del 100% del 70%) | **Duración:** 4 semanas (4 sesiones).

**N4: Proyecto final de curso:** Corte final (100% del 30%) | **Duración:** 4 semanas (4 sesiones).

#### **Referentes Bibliográficos y Recursos Web**

Se puede acceder al material impreso en la biblioteca de la Universidad del Cauca, cuando pasemos el periodo de cuarentena obligatoria en el que estamos, haciendo uso de la Signatura topográfica o hacer uso de la *Colección digital* accediendo con su correo institucional en: <https://acceso.unicauca.edu.co/login> --» Bases de datos suscritas: **E-Libro.**

**Los contenidos bibliográficos principales serán compartidos en el curso de manera digital, formato PDF y/o audiovisual.**

- HASLAM, Andrew. *Creación, Diseño y producción de libros.* Blume; Barcelona, 2007. **Signatura topográfica (Biblioteca UniCauca): 741.64 H352**
- JEREMY, Leslie. *Nuevo diseño de revistas*[. Gustavo Gili S.A.,](http://alejandria.unicauca.edu.co/cgi-bin/koha/opac-search.pl?q=pb:Gustavo%20Gili%20S.A.,%20) México. 2000. **Signatura topográfica (Biblioteca UniCauca): 741.652 L634 V.1 (V.2)**
- TIMOTHY, Samara. *Diseñar con y sin retícula.* Gustavo Gili; Barcelona, 2008. **Signatura topográfica (Biblioteca UniCauca): 741.6 S187**
- AMBROSE, Gavin. *Formato.* Parramon Ediciones; Barcelona, 2004. **Signatura topográfica (Biblioteca UniCauca): 741.64 A496**
- ROBERTS, Lucienne. *Retículas: Soluciones creativas para el Diseño Gráfico*. Gustavo Gili; Barcelona, 2007. **Signatura topográfica (Biblioteca UniCauca): 741.6 R438**
- [MÚLLER, Brockmann, Josef;](http://alejandria.unicauca.edu.co/cgi-bin/koha/opac-search.pl?q=au:%22M%C3%BCller-Brockmann,%20Josef%22) REPARÁZ, [Ángel \(Traductor\)](http://alejandria.unicauca.edu.co/cgi-bin/koha/opac-search.pl?q=au:%22Repar%C3%A1z%20Andr%C3%A9s,%20%C3%81ngel%20/%20Traductor.%22). *Sistemas de retículas: un manual para diseñadores gráficos.* [Gustavo Gili,](http://alejandria.unicauca.edu.co/cgi-bin/koha/opac-search.pl?q=pb:%20Gustavo%20Gili,%20) México. 1992.

**Signatura topográfica (Biblioteca UniCauca): 745.4 M958**

- MAGAL ROYO, Teresa. *Diseño Gráfico editorial.* Universidad Politécnica de Valencia; Valencia; 2007. **Signatura topográfica (Biblioteca UniCauca): 741.67 M188D**
- SWANN, Alan; SAENZ DE VALICOURT, Carlos. *Cómo diseñar retículas.* Gustavo Gili, Barcelona. 1993. **Signatura topográfica (Biblioteca UniCauca): 745.4 M294M**
- LYNN, John; I AYA, Olcina. *Cómo preparar diseños para la imprenta.* Gustavo Gili, Barcelona. 1994. **Signatura topográfica (Biblioteca UniCauca): 745.4 M294P**
- COLLIER, David; COTTON, Bod. *Diseño para la autoedición (DTP).* Gustavo Gili, Barcelona. 1992. **Signatura topográfica (Biblioteca UniCauca): 745.4 M294D**
- BANN, David; GARGAN, John. *Cómo corregir pruebas en color*. Gustavo Gili; Barcelona. 1992. **Signatura topográfica (Biblioteca UniCauca): 745.4 M294G**
- PAPE, Ian. *Cómo elegir y combinar tipografía para el Diseño Gráfico.* Gustavo Gili; Barcelona. 1992. **Signatura Topográfica (Biblioteca UniCauca): 741.6 C735**
- RUDER, Emil; PHIPPS, Caroline. *Manual de Diseño tipográfico.* Gustavo Gili; Barcelona. 1983. **Signatura topográfica (Biblioteca UniCauca): 741.6 R915**
- KUNZ, Willi. *Tipografía: macro y micro estética*. Gustavo Gili; Barcelona. 2004. **Signatura topográfica (Biblioteca UniCauca): 741.6 K96**

# **RECURSOS WEB**

- **Abobe Indesing topics**: <https://helpx.adobe.com/es/indesign/topics.html>
- **Glosario gráfico – Diccionario de artes gráficas, diseño y materiales afines**[: http://www.glosariografico.com](http://www.glosariografico.com/)
- **Conecta tutoriales- Adobe user group**[: http://adobe.conectatutoriales.com/](http://adobe.conectatutoriales.com/)
- **Thinking with Type (Pensar con tipografía)** http://thinkingwithtype.com/
- **The Elements of Typographic Style Applied to the Web:** [http://webtypography.net](http://webtypography.net/)
- **Unos tipos duros – Teoría y práctica de la tipografía:** [http://www.unostiposduros.com](http://www.unostiposduros.com/)